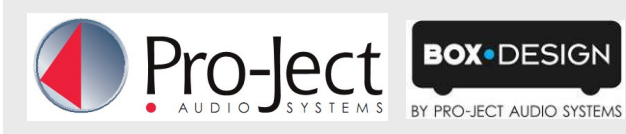

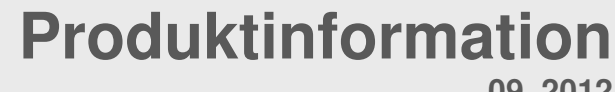

**09. 2012**

## **Speaker Box 5**

## **2-Wege-Kompakt-Monitorlautsprecher**

- Audiophile Bassreflex-Abstimmung
- Hochglanz-Lackgehäuse in 3 Farben
- Geeignet für Verstärker von 10 bis 150 Watt
- Magnetisch geschirmt
- Frontabdeckung aus Stoff mit Magnethalter
- Frequenzgang 55Hz 20kHz
- Single-wired Lautsprecherterminal
- Einfache Wandhalterung inkludiert
- Speaker-Box Wall Bracket optional erhältlich

Technische Daten

Wirkungsgrad (1W/1m) 86dB Empfohlene Verstärkerleistung 10 bis 150 Watt Hochton-Chassis 25mm Ø Seiden-Kalotte

Tiefton-Chassis 130mm Ø Fiberglas-Konus Frequenzgang 65Hz - 20kHz Nennimpedanz 4 - 8 Ohm Maße B x H x T: 160 x 255 x 210mm Gewicht: 4,2kg Oberfläche des Gehäuses glänzend rot,

 Neodym Magnet weiß schwarz

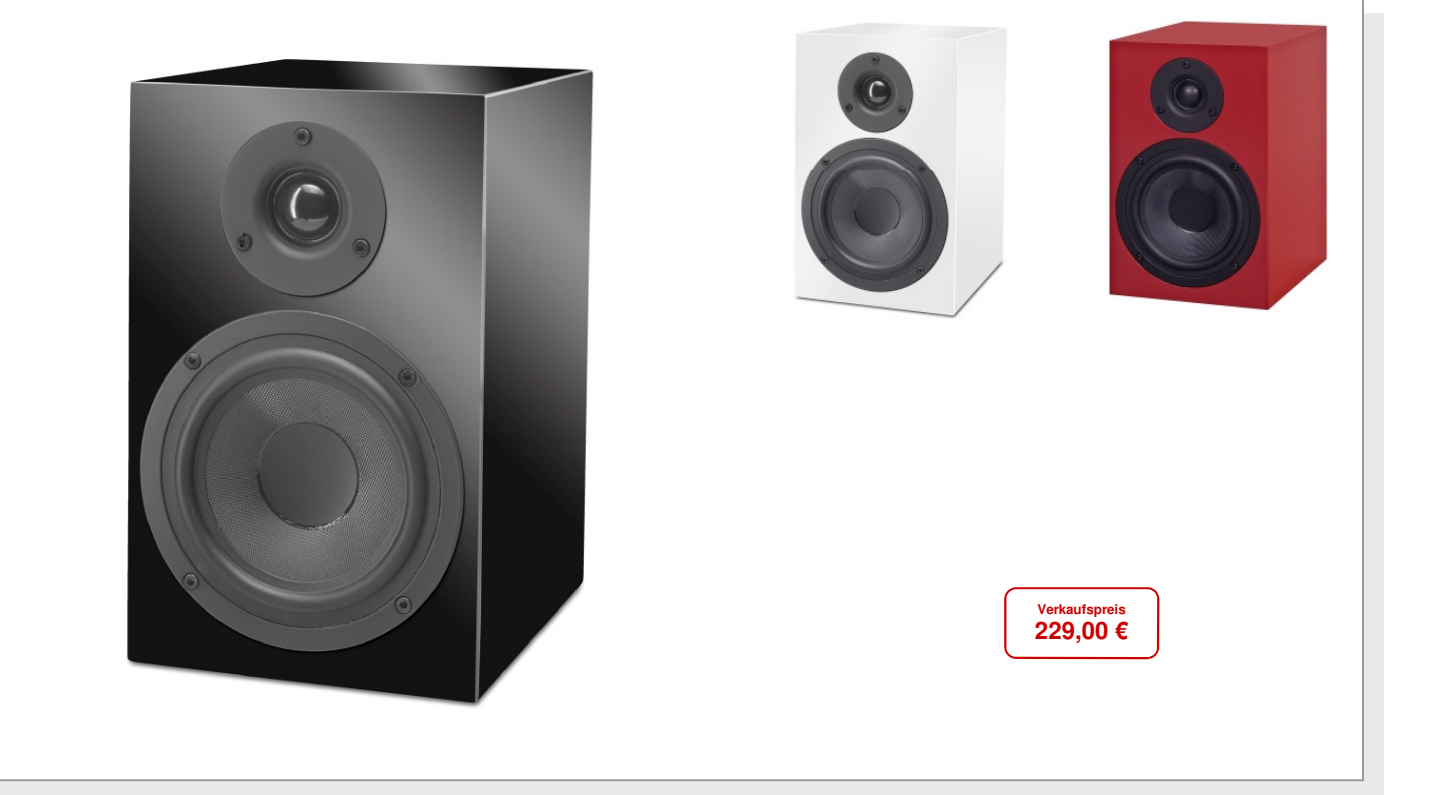

## **Und das sagen die Tester:**

- ⇒ **Gut abgestimmt mit flotten Basslinien**
- ⇒ **Lebendig und dynamisch**
- ⇒ **Überraschend verfärbungsarm**
- ⇒ **Transparent mit guter Raumabbildung**
- ⇒ **Bass ist schnell und stimmig, das zählt!**

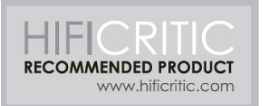

Rückseite Befestigung für **Wandhalterung** Bassreflex Port

**Terminal** 

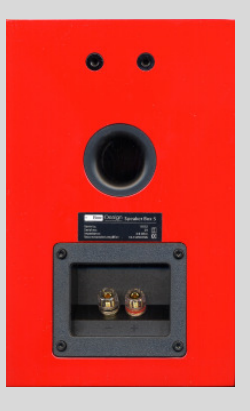